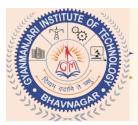

#### Gyanmanjari Institute of Technology (GMIT)

Sidsar Road, Near Iscon Eleven, Bhavnagar-364060, Gujarat, India. Ph.0278-2567811 Mob.+91-9099951160, E-mail : info@gmit.edu.in, Web : www.gmit.edu.in

# Computer / IT Department

# Skill Development Program (SDP) *On*

# Android Application Module-2

## **Table of Content**

#### **Chapter 1: Content Providers**

SQLite Programming
 SQLiteOpenHelper
 SQLiteDatabase
 Cursor
 Reading and updating Contacts
 Reading bookmarks

Chapter 2: Adapters and Widgets

oAdapters:-

oExample :

- a. ArrayAdapters
- b. BaseAdapters
- o ListView and ListActivity
- o Custom listview
- o GridView using adapters
- Gallery using adapters
- o Examples

4-hr

4-hr

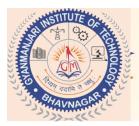

## Gyanmanjari Institute of Technology (GMIT)

Sidsar Road, Near Iscon Eleven, Bhavnagar-364060, Gujarat, India. Ph.0278-2567811 Mob.+91-9099951160, E-mail : info@gmit.edu.in, Web : www.gmit.edu.in

|      | pter 3: Notifications                                             | 2-hr |
|------|-------------------------------------------------------------------|------|
| 0    | Broadcast Receivers                                               |      |
| 0    | Services and notifications                                        |      |
| Chaj | pter 4: Threads                                                   | 4-hr |
| 0    | Threads running on UI thread (runOnUiThread)                      |      |
| 0    | Worker thread oHandlers & Runnable                                |      |
| 0    | Asyn-Task (in detail)                                             |      |
| 0    | Examples                                                          |      |
|      |                                                                   |      |
| Chaj | pter 5: Advanced                                                  | 6-hr |
| _    | pter 5: Advanced XML Parsing                                      | 6-hr |
| 0.   |                                                                   | 6-hr |
| 0.   | XML Parsing                                                       | 6-hr |
| 0    | XML Parsing<br>JSON Parsing                                       | 6-hr |
| 0.   | XML Parsing<br>JSON Parsing<br>Maps, GPS, Location based Services | 6-hr |

Prepared By : Prof. Pruthviraj Parmar Approved By : Prof. Amit Maru